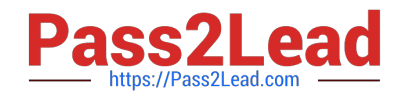

# **1Z0-1053-22Q&As**

Oracle Benefits Cloud 2022 Implementation Professional

# **Pass Oracle 1Z0-1053-22 Exam with 100% Guarantee**

Free Download Real Questions & Answers **PDF** and **VCE** file from:

**https://www.pass2lead.com/1z0-1053-22.html**

100% Passing Guarantee 100% Money Back Assurance

Following Questions and Answers are all new published by Oracle Official Exam Center

**C** Instant Download After Purchase **83 100% Money Back Guarantee** 

- 365 Days Free Update
- 800,000+ Satisfied Customers

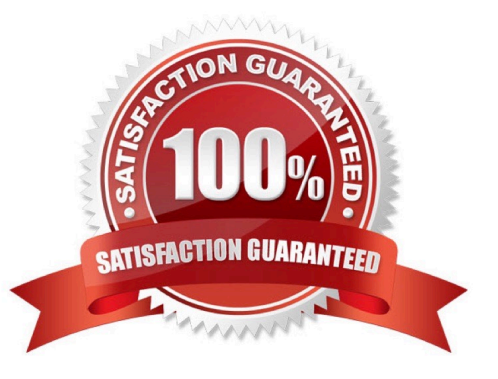

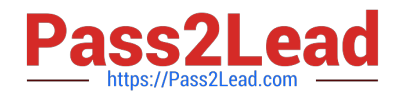

#### **QUESTION 1**

A benefits administrator processed an enrollment for one employee, and manually added the life event "XYZ" as of August 1, 2016. Since there were two more life events in the detected phase as of August 15, 2016, the benefits administrator clicked "Collapse Life Event". Upon processing the life event tab, the benefits administrator received an error saying two or more life events were in the detected phase.

Why did the collapsing rule fail?

- A. The number of proximity days was specified as 20.
- B. The number of proximity days was specified as 0.
- C. The life event had expired.
- D. The number of proximity days was specified as 15.

Correct Answer: D

#### **QUESTION 2**

Which two are program types when you configure Flex Credits?

- A. Other Credits
- B. Core
- C. Flex
- D. Flex Credits and Core

Correct Answer: BD

https://docs.oracle.com/en/cloud/saas/global-human-resources/r13- update17d/faibf/flex-creditconfiguration.html#FAIBF1085855\_2

## **QUESTION 3**

This is the configuration of a collapsing life event rule: Life event =Marriage and Dependent Operator = AND Resulting Event Name = Dependent Life Event Occurred Date = Earliest Life Event Occurred Date Proximity Days = 0 You run the collapsing rule in the scenario:

1.

Marriage event occurs on August 1, 2015.

2.

Dependent event occurs on August 1, 2015. What is the result?

A. The collapsing rule voids the Dependent event, evaluates the Marriage event, and assigns Its occurred date to

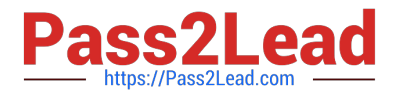

August 1. 2015.

B. The collapsing rule runs the Dependent event, evaluates the Marriage event,and assigns its occurred date to August 1, 2015.

C. The collapsing rule runs the Marriage event, evaluates the Dependent event, and assigns its occurred date to August 1, 2015.

D. The collapsing rule voids the Marriage event, evaluates the Dependent event, and assigns Its occurred date to August 1, ?015.

Correct Answer: A

### **QUESTION 4**

Your customer wants to create a new XX BeWell Medical Plan for the upcoming plan year 2018. What two steps must you perform as an administrator to stop existing participant enrollments and prevent new enrollments?

A. Edit the new plan with session effective date as January l of the upcoming plan year 7018, and the status as Pending.

B. Create the new plan with session effective date as January 1 of the current year 2017. and the status as Active,

C. Edit the new plan with sessioneffective date as January 1 of the upcoming plan year 2018, and the status as Active.

D. Edit the new plan with session effective date as January of the current plan year 2017, and the status as Active.

E. Create the new plan with session effective date as January 1 of the current year 2017, and the status as Pending.

Correct Answer: B

#### **QUESTION 5**

The benefits administrator has configured five rates for five different legal entities. After implementation, an employeelogs into the benefit self service. When selecting a plan, the employee cannot see the assigned rate amount to the plan under the rate section.

Why can\\'t the employee see the assigned rate amount?

A. The rate amount Is a variable rate for the employee\\'s legal employer.

B. The rate amount is of the unit of measure "Money".

C. The rate amount is not configured for the employee\\'s specific legal employer.

D. The rate amount "Assign on Enrollment" is enabled for five legal entities.

Correct Answer: C

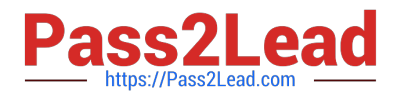

[Latest 1Z0-1053-22 Dumps](https://www.pass2lead.com/1z0-1053-22.html) [1Z0-1053-22 Practice Test](https://www.pass2lead.com/1z0-1053-22.html) [1Z0-1053-22 Study Guide](https://www.pass2lead.com/1z0-1053-22.html)